# **ADAV – 2006/2007**

# **Trabalho de Referência - .NET / ADO.NET**

Suponha uma loja de informática que pretende gerir Clientes, Produtos e Vendas. Para isso, necessita de uma aplicação com acesso a uma base de dados com as tabelas indicadas na figura seguinte:

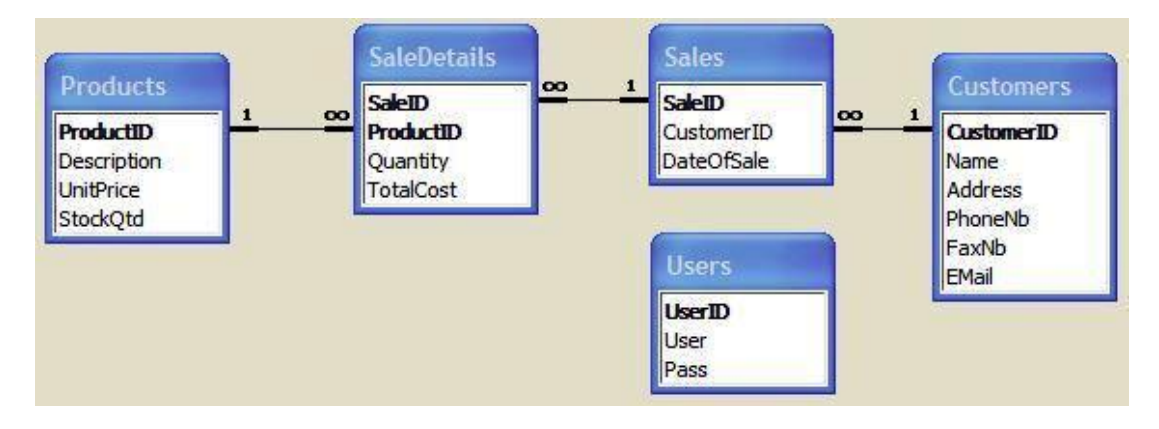

Devem existir as seguintes funcionalidades:

- Validação de utilizador/password;
- Inserir/actualizar clientes;
- Inserir vendas (transacções) com validação da existência dos produtos em *stock* e com actualização da respectiva quantidade;
- Recepcionar material para *stock* considera-se que o material recepcionado corresponde a produtos já existentes em *stock*.

Alguns comentários:

- A solução a implementar deve estar de acordo com o diagrama de packages mostrado em baixo:
- O componente (*package*) das "regras de negócio" não guarda estado o que obriga a passar o *user*/*password* em todos os métodos;
- Deve ser sempre verificado se um determinado cliente/produto existe;
- O método CreateDetails dos objectos da classe Sale tem por objectivo criar um Dataset com uma tabela vazia de acordo com o esquema da tabela SaleDetails da base de dados. Este Dataset será usado para o

preenchimento dos detalhes de cada venda, sendo depois um parâmetro de entrada para o método Add dos objectos da classe Sale.

# **Diagrama de** *Packages*

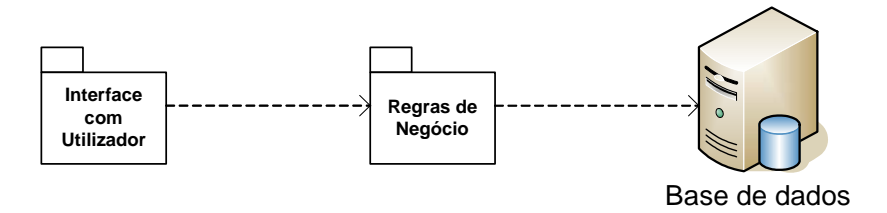

# **Detalhe "Regras de Negócio"**

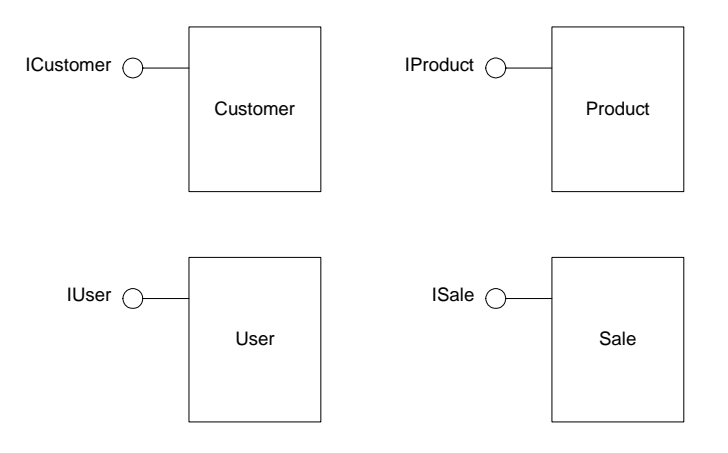

**Detalhe "Interface com Utilizador"** 

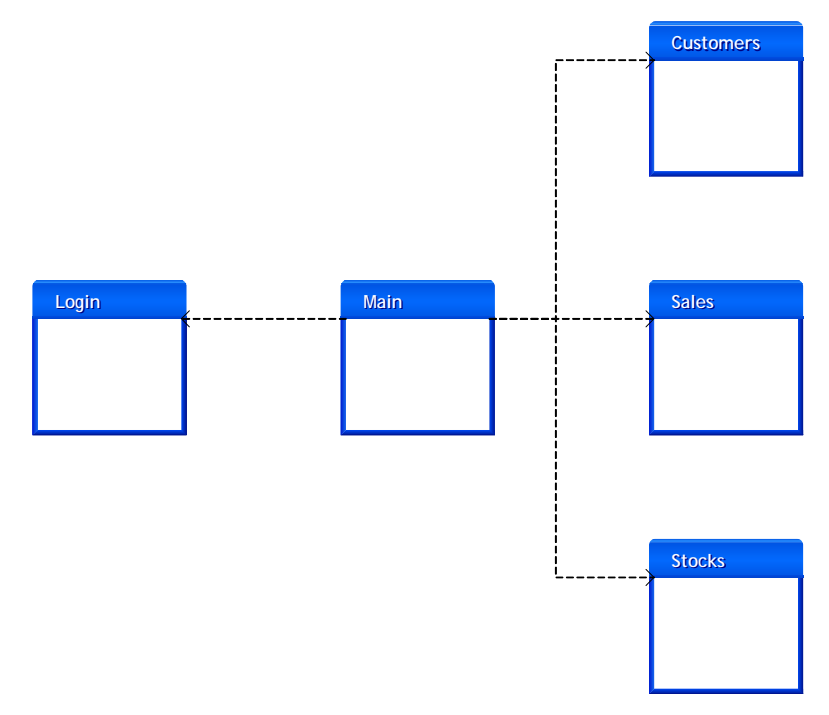

## **Códigos de 'Status' – Retorno de alguns métodos**

```
// 
// Definição dos códigos de 'status' que poderão ser retornados 
// 
public enum ShopStatusEnum 
{ 
OK = 1,
NOT\_OK = 0,
INVALU D_LOGIN = -1,
INVALU D_KEY = -2,
 INVALID_CUSTOMER_ID = -3, 
INVALU D_PRODUCTI D = -4,
 INSUFICIENT_STOCK = -5, 
ERROR = -6}
```
#### User

```
public interface IUser 
{ 
     ShopStatusEnum Validate(string user, string pass);
}
```
### Customer

public interface ICustomer {

 // // devolve os dados do cliente com um dado id // DataSet GetByID(string user, string pass, long clientID);

```
 // 
 // devolve os dados de todos os clientes cujo nome obedeça ao 
 // padrão de pesquisa 
     // 
DataSet FindByName(string user, string pass,
string namePattern);
 // 
     // Adiciona um novo cliente e retorna o respectivo ID gerado 
     // automaticamente na BD 
     // 
    long Add( string user, string pass, 
string name, string address,
string phone, string fax,
string email, out ShopStatusEnum status);
 // 
     // actualiza os dados do cliente identificado pelo id 
 // 
 ShopStatusEnum Update( string user, string pass, 
 long custumerID, string name, 
                       string address, string phone,
string fax, string eMail);
```

```
}
```
#### **Product**

```
public interface IProduct 
{ 
    DataSet GetByID(string user, string pass, long productID);
    DataSet FindByName( string user, string pass,
                      string namePattern);
 // 
// Verifica se a quantidade em stock do produto <productID>
 // é igual ou superior <quant>. Devolve o código de 'status' adequado. 
     // 
ShopStatusEnum InStock(string user, string pass,
 long productID, long quant); 
 //
```

```
 // Devolve a quantidade existente em stock do produto <productID> 
 // 
    long GetStock( string sUser, string pass, 
long productID, out ShopStatusEnum status);
 // 
 // Adiciona ao stock existente do produto <productID> 
 // a quantidade <quant>
```

```
 // 
      ShopStatusEnum AddStock( string user, string pass, 
                               long productID, long quant);
```
}

```
Sal e
```
public interface ISale { // // Cria um <dataset> com uma tabela vazia para posterior preenchimento // dos detalhes das vendas. Este <dataset> será depois passado ao // método <Add> // DataSet CreateDetails(string user, string pass);

```
 // 
 // adiciona uma venda para um dado cliente, especificando no parâmetro 
 // dsDetails quais os produtos e respectivas quantidades vendidas 
     // 
 ShopStatusEnum Add( string user, string pass, 
 long customerID, DateTime date, 
                     DataSet dsDetails);
```
# **Tarefas 1ª fase:**

}

- Descarregar Projecto Base deste projecto de referência da página da disciplina de ADAV;
- Abrir o projecto já contém as interfaces e o esqueleto das classes para implementação;
- Análisar a estrutura de componentes proposta
- Tendo em conta o enunciado do trabalho prático deste ano lectivo, comece a elaborar a estrutura de componentes e classes da sua solução, colocando uma **descrição completa** de cada método da interface (com pre e pós-condições);

### **Tarefas 2ª fase:**

- Descarregar Projecto Base deste projecto de referência da página da disciplina de ADAV;
- Abrir o projecto já contém algumas classes e métodos implementados;
- Analisar o código que já existe;
- **Implementar** as classes e métodos em falta;
- **Testar** o componente usando modificando se necessário uma aplicação para a consola;
- Desenvolver uma **aplicação cliente** do tipo Windows.